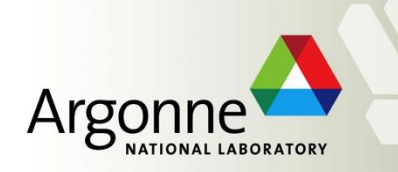

# **A Scalable River Network Simulator for Extreme Scale Computers using the PETSc Library**

Getnet Betrie Hong Zhang, Barry Smith, and Eugene Yan Argonne National Laboratory, USA

> AGU Fall Meeting Washington, D.C. December 11, 2018

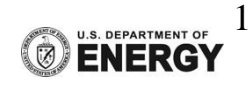

## **Outline**

- **Introduction**
- **PETSc/DMNetwork**
- **Numerical methods**
- Test and scaling results
- Future work

## **Introduction**

- Most flow routing models are not suitable river-basin scale and real-time applications
- Muskingum (kinematic) based parallel flow routing model developed
- Does not capture a wave propagation in the upstream direction
	- Backwater effect
	- Overestimate flood peak
	- $-S_f \neq S_b$ in case of dam-break

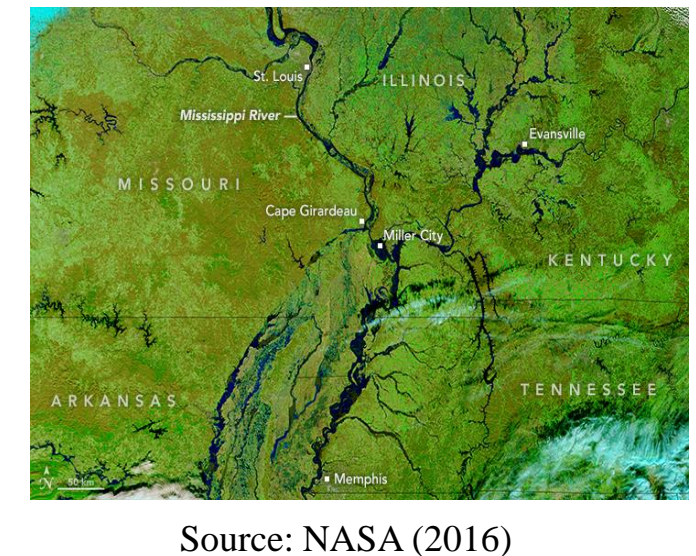

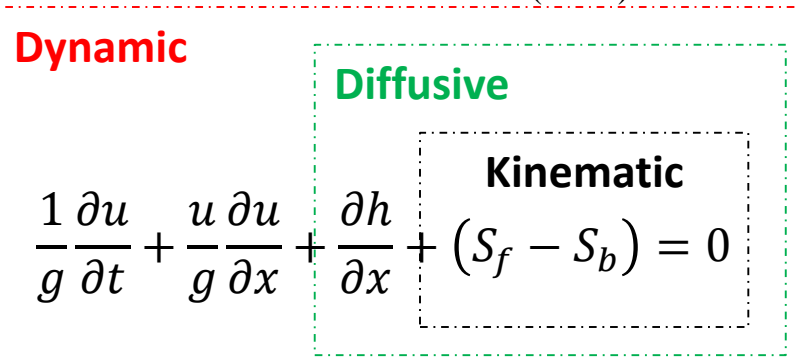

 Scalable River Network Simulator (SRNS) developed to solve SW equations using PETSc/DMNetwork

PETSc (Portable Extensible Toolkit for Scientific computation)

• High-performance software for the scalable (parallel) solution of scientific applications

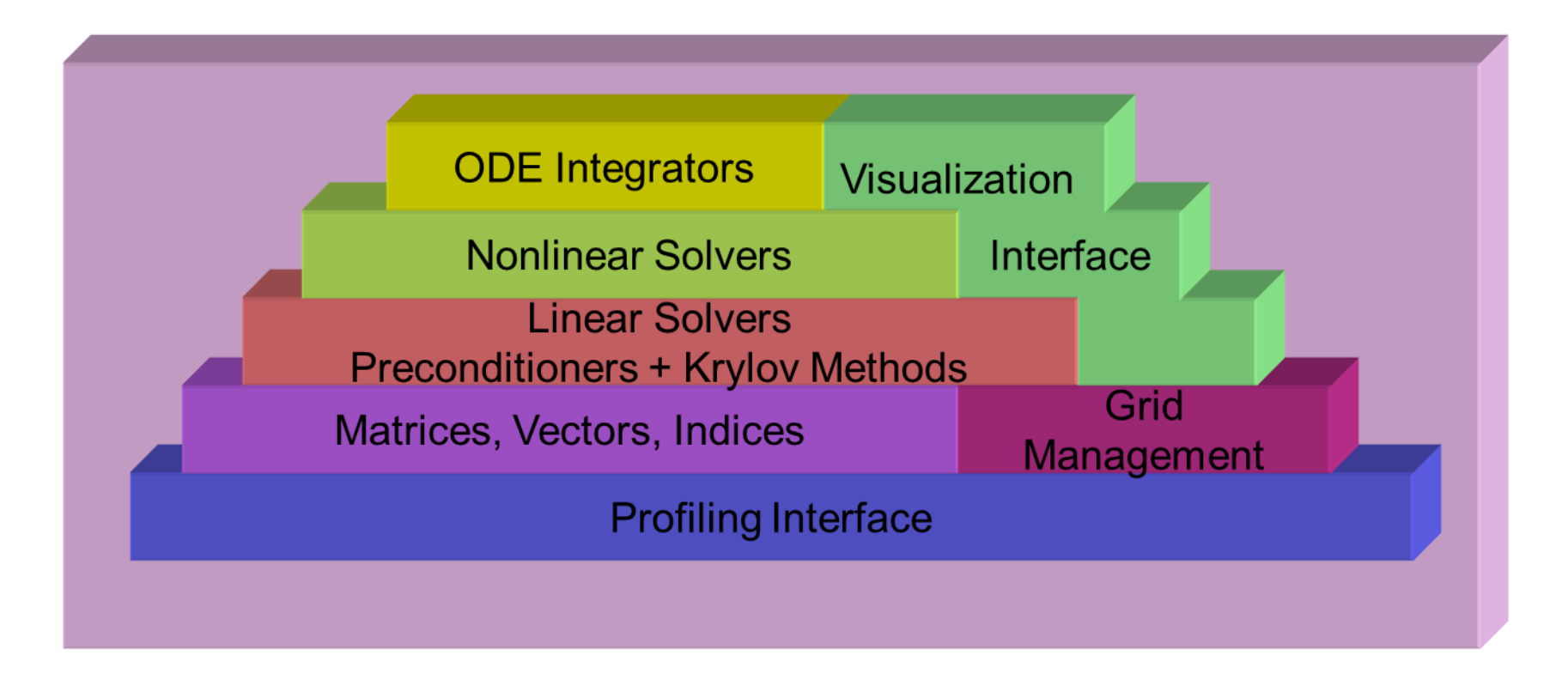

4

# **DMNetwork**

- It is one of data management packages in PETSc
- Data and topology management for multiphysics PDE-based network problems
	- Circuits, power grid, gas networks, electrical and water distribution
- Design elements
	- Vertex: connection points in topology graph
	- Edge: a connection between vertices
	- Component: physics associated with vertex and edges

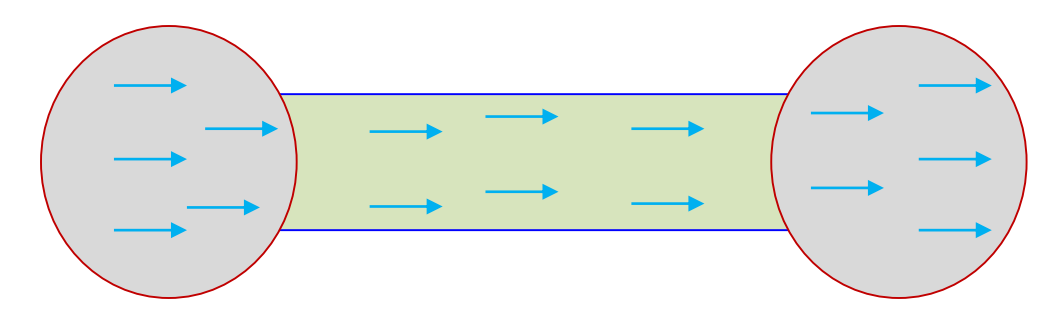

### **Steps for using DMNetwork**

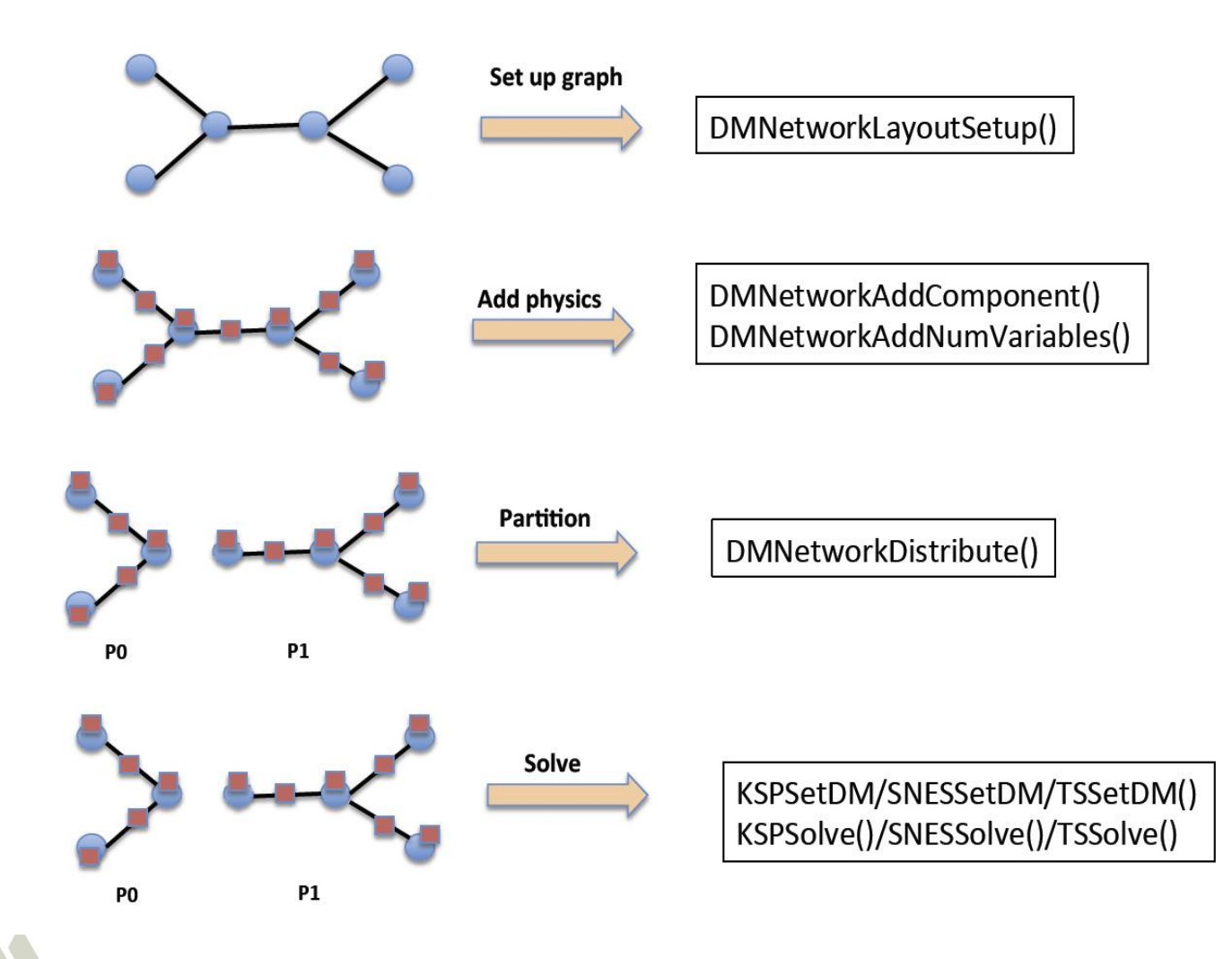

### **One-dimensional Free Surface Flow Model**

$$
\frac{\partial h}{\partial t} + \frac{\partial (hu)}{\partial x} = 0
$$
  

$$
\frac{\partial (hu)}{\partial t} + \frac{\partial (hu^2 + \frac{1}{2}gh^2)}{\partial x} = gh(S_b - S)
$$
  
• Flow in a junction  

$$
\sum q_i = 0, \forall i
$$
  

$$
h_i = h_j, \forall i \neq j
$$

**Filow in a reach simulated** 

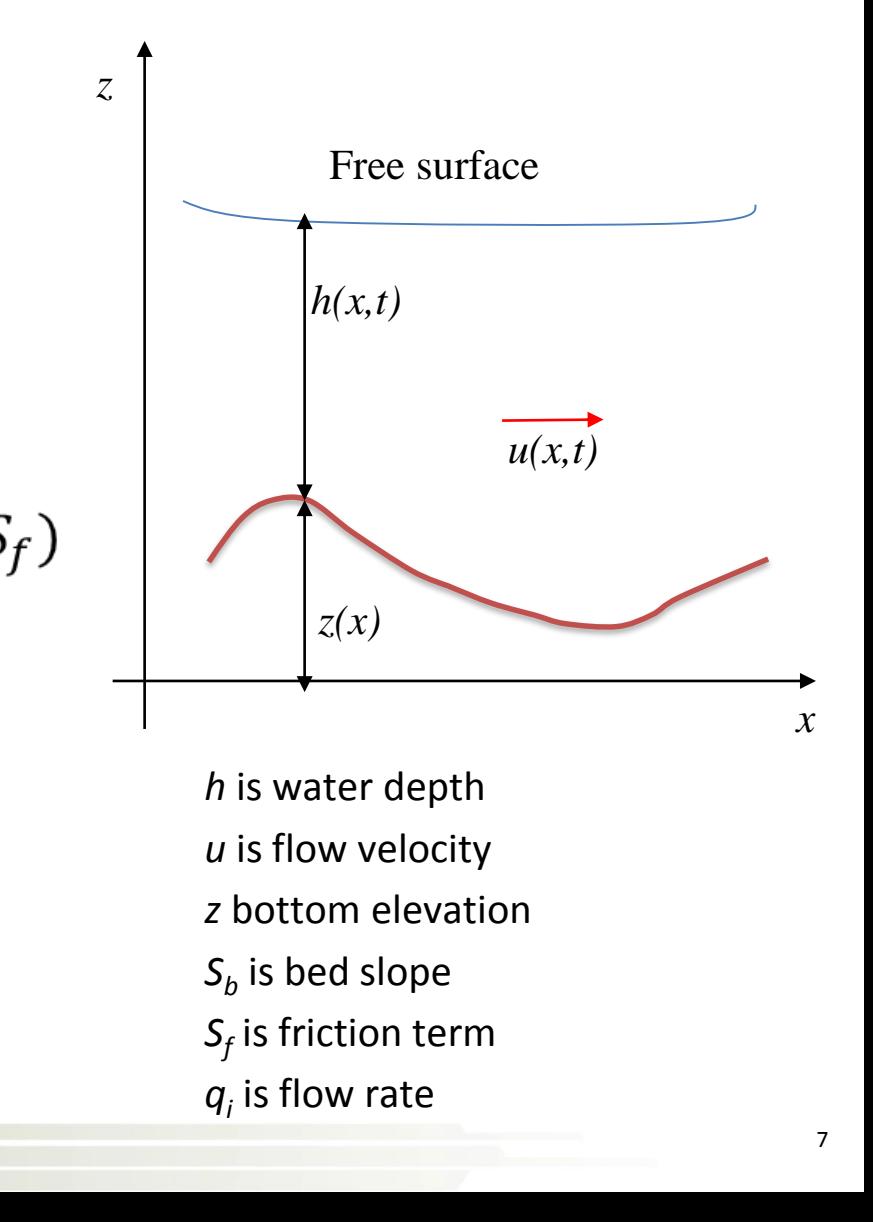

### **Numerical Methods**

**Finite volume method used** 

$$
U_i^{n+1} = U_i^n - \frac{\Delta t}{\Delta x} \left[ F_{i + \frac{1}{2}} - F_{i - \frac{1}{2}} \right]
$$

$$
U_i = [h_i, q_i], i = 1, \dots, \text{ncells on a reach}
$$

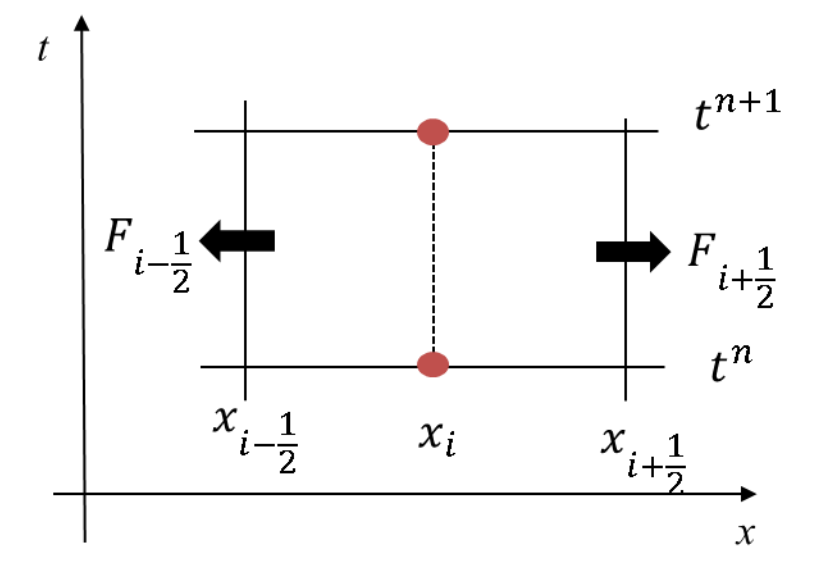

- **Filux on cell interface is estimated** 
	- The Godunov method (first order)
	- Second order methods will be implemented

### **Numerical Methods Cont'd**

**Forward Euler used for time stepping** 

Step 1: Initialization at all grid cells  $\frac{dU_i}{dt} = 0$ 

Step 2: Interior reach cells (*i=2 to ncell-1*)

$$
\frac{dU_i}{dt} = -\frac{1}{\Delta x_i} \Big[ F_{i+\frac{1}{2}}(t^n) - F_{i-\frac{1}{2}}(t^n) \Big] + S_i(t^n)
$$

Step 3: Junction cell  $x_{-1/2}$ 

$$
\frac{dU_J}{dt}=-\frac{1}{\Delta x}\Biggl[\sum F_{+\frac{1}{2}}-\sum F_{-\frac{1}{2}}\Biggr]
$$

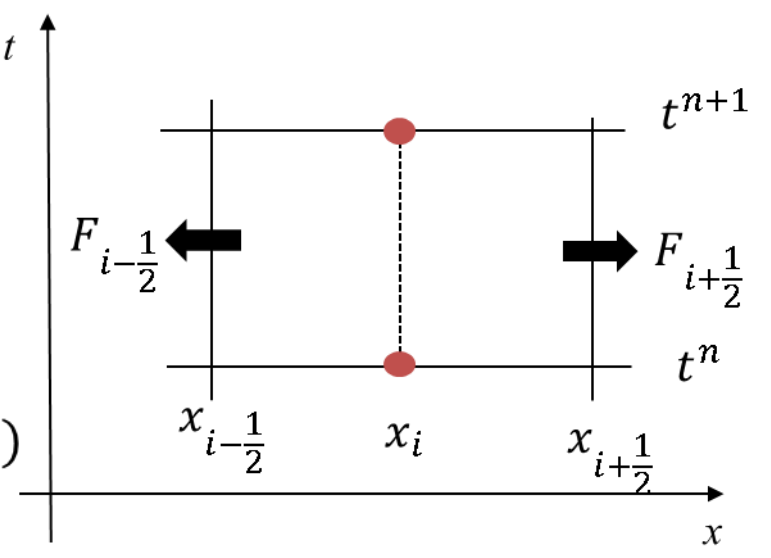

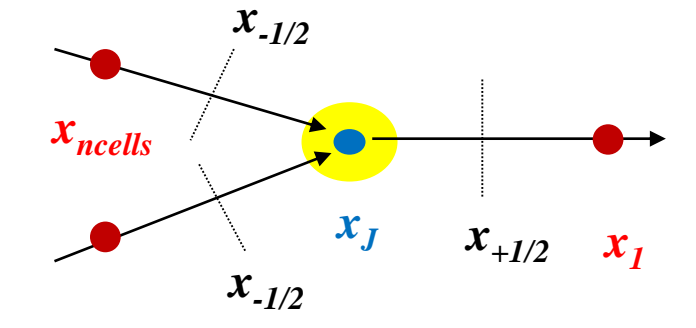

9

## **Numerical Methods Cont'd**

■ Post-step processing at  $t^{n+1}$ 

Step 1: Update ending cell points on a reach

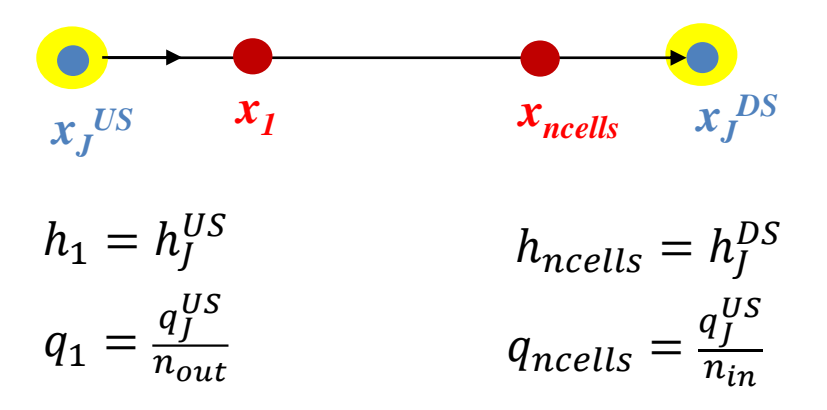

*nout : number of out going reaches at x<sup>J</sup> US nin : number of incoming reaches at x<sup>J</sup> DS*

### Step 2: Update boundary vertex points

- **Reservoir**
- Demand
- Inflow
- **Others**

### **Benchmark Test 1: Dam-break Problems (Toro, 2001)**

$$
h(x) = \begin{cases} h_L = 1 & 0 < x \le 10 \\ h_R = 0.1 & 10 < x \le 50 \end{cases} \qquad \text{u}(x) = \begin{cases} u_L = 2.5 & 0 < x \le 10 \\ u_R = 0.0 & 10 < x \le 50 \end{cases}
$$

Simulated left rarefaction and right shock waves

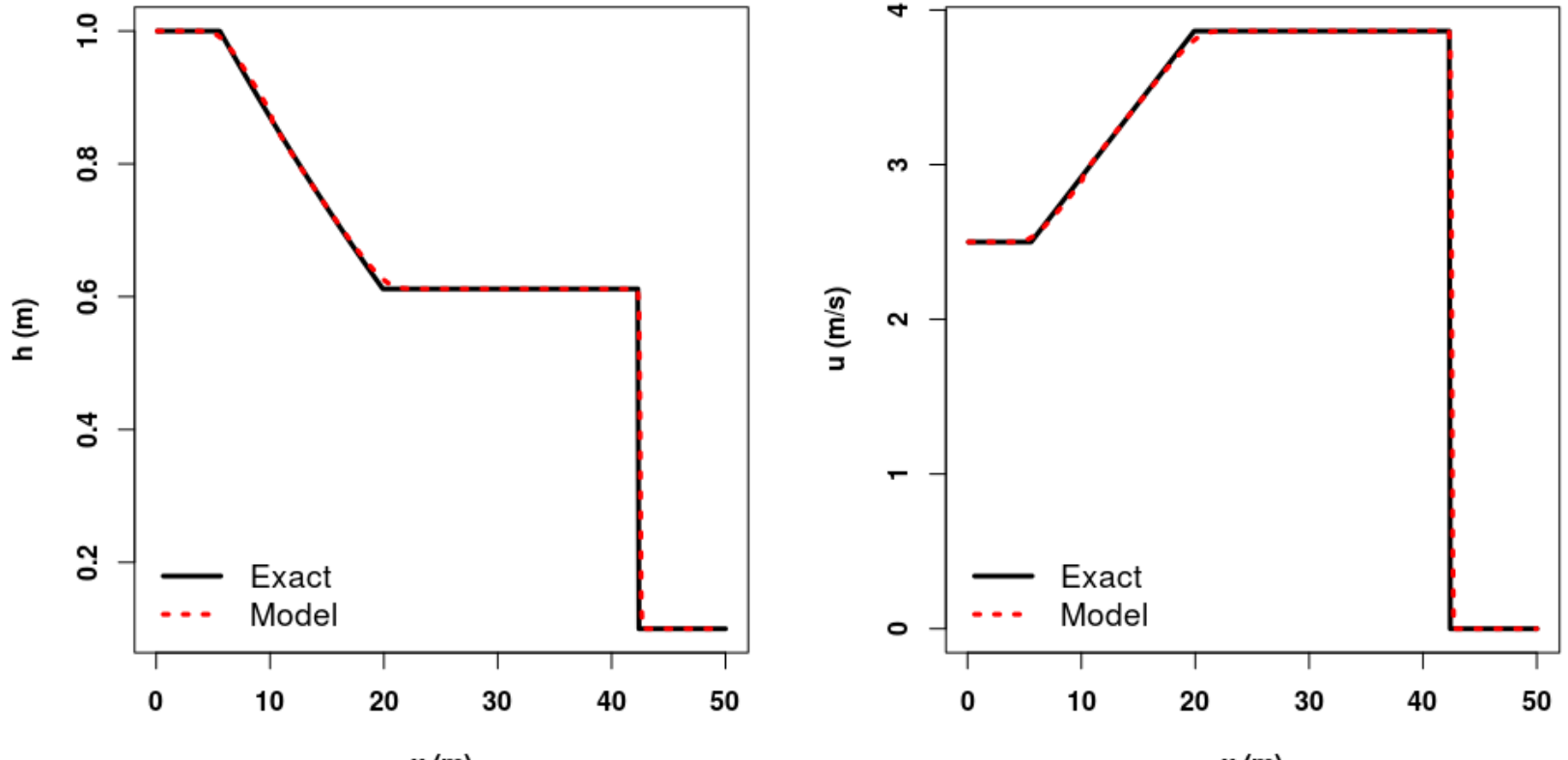

 $x(m)$ 

### **Benchmark Test 2 : Dam-break Problems (Toro, 2001)**

$$
h(x) = \begin{cases} h_L = 1 & 0 < x \le 25 \\ h_R = 1 & 25 < x \le 50 \end{cases} \qquad \qquad u(x) = \begin{cases} u_L = -5 & 0 < x \le 25 \\ u_R = 5 & 25 < x \le 50 \end{cases}
$$

Simulated left and right rarefactions waves which generate nearly dry bed

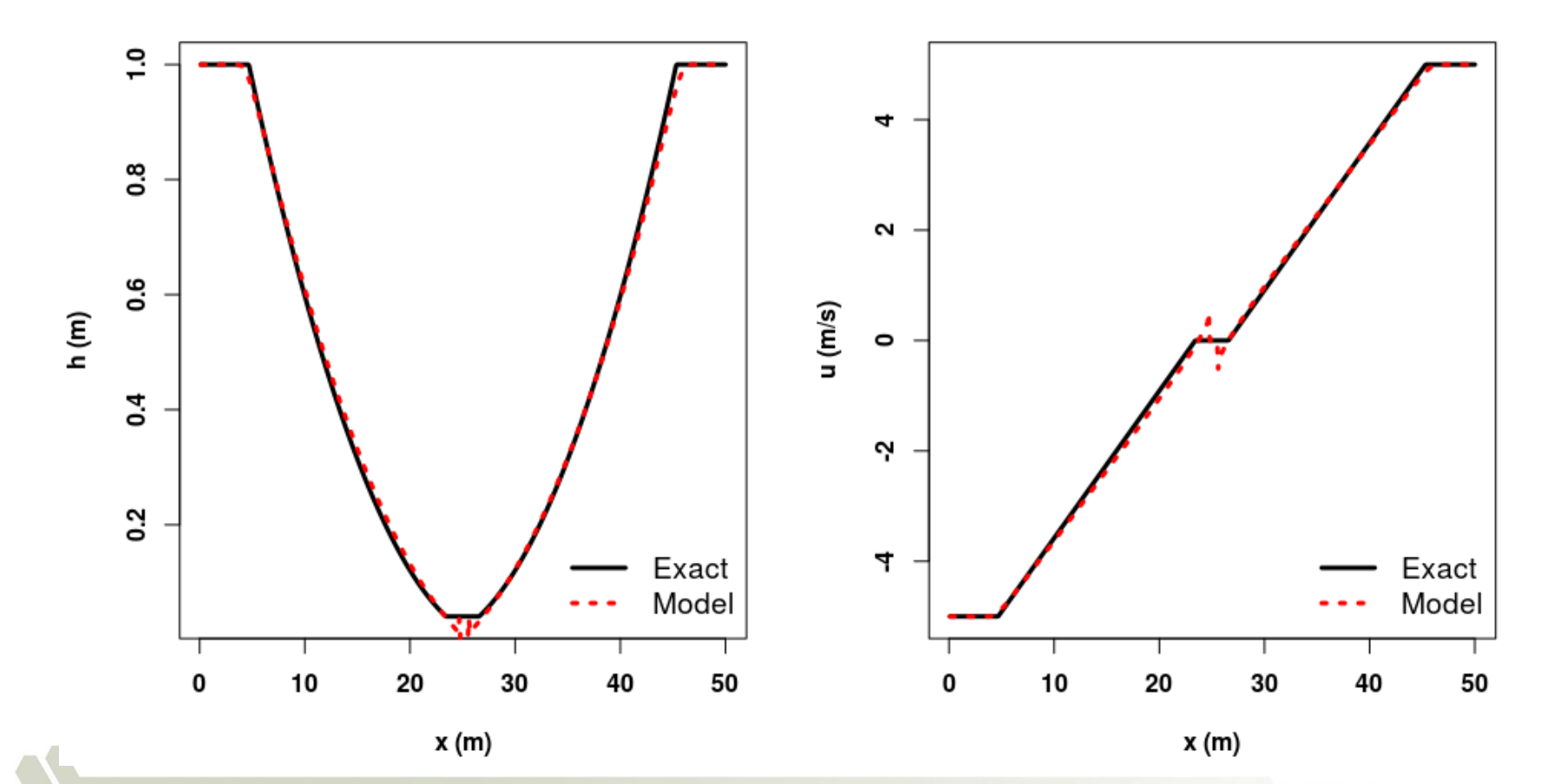

# **Scaling Study**

- The Mississippi River simulated for scaling test
- Represents  $1/8$ <sup>th</sup> of the total reaches in the conterminous U.S.
- **NHDPlus dataset used to setup the river** network
- Simulation conducted on Theta at ANL

4,392 (node) x 64 (cores) Total cores = 281,088 11.69 petaflops system

![](_page_12_Picture_6.jpeg)

![](_page_12_Picture_7.jpeg)

### **Scaling Results**

#### SRNS: 28,894,804 unknowns RAPID (David et al. 2011): Upper Mississippi simulation

![](_page_13_Figure_3.jpeg)

# **Future work**

- Implement second order methods to compute flux
- Conduct additional tests to verify the improved implementation
- $\blacksquare$  Simulate the river networks for the conterminous U.S. using subnetwork option provided by **DMNetwork**
- Couple it with Earth System Models

![](_page_14_Picture_5.jpeg)

![](_page_15_Picture_0.jpeg)

# **Thank you!**

**Contact: gbetrie@anl.gov**

![](_page_15_Picture_3.jpeg)